SQL: INTERSECT vs. INNER JOIN

# Consider these two tables of employees

#### SELECT<sup>\*</sup> FROM #Employees1;

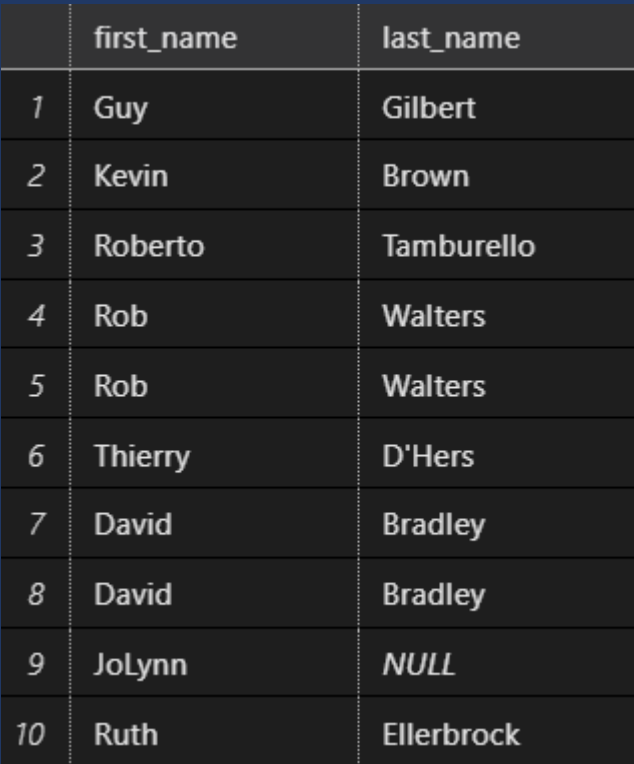

#### SELECT \* FROM #Employees2;

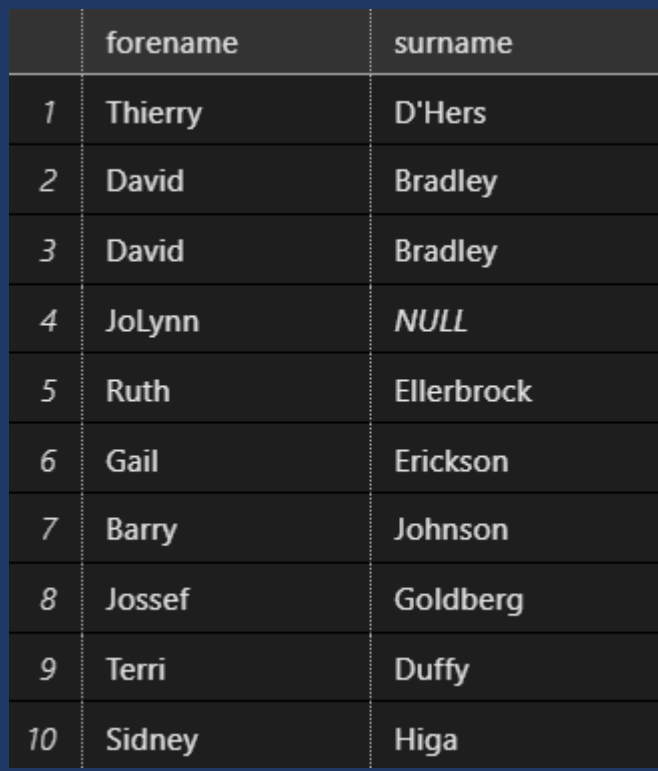

## We want to find which employees are in both tables

#### SELECT<sup>\*</sup> FROM #Employees1;

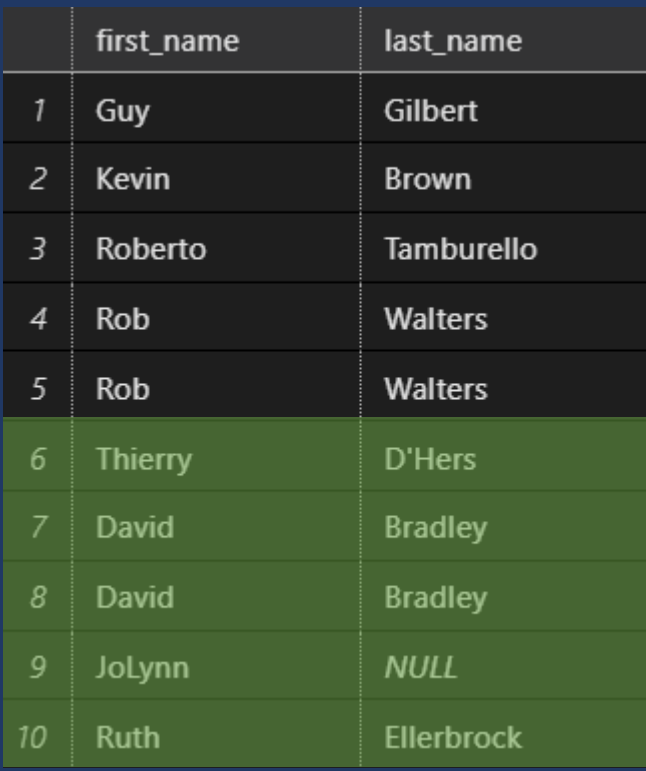

### SELECT \* FROM #Employees2;

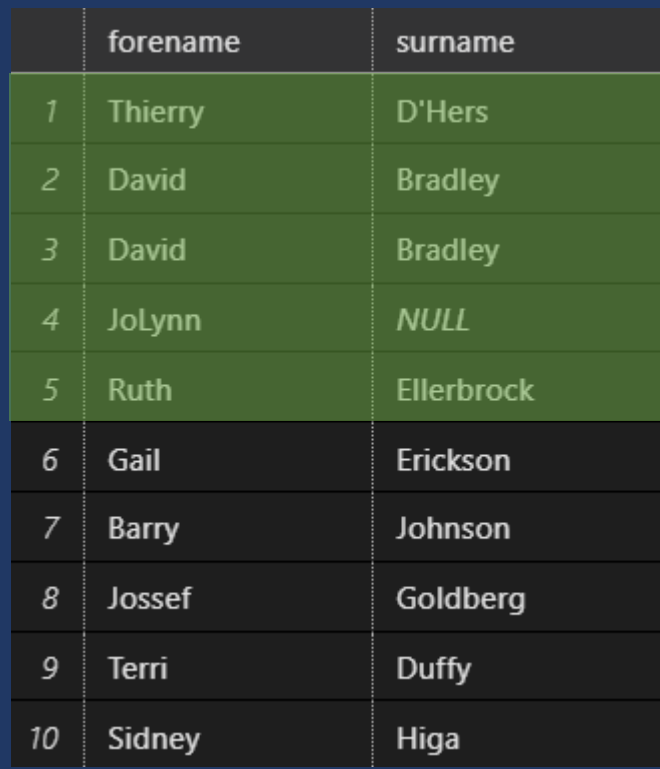

## INTERSECT finds the distinct intersection of two sets

We use the **INTERSECT** operator between two queries. The queries are evaluated and the result-sets are compared

SELECT first name, last name FROM #Employees1 **INTERSECT** SELECT forename, surname FROM #Employees2;

Column order and column count are important, but the column names don't need to be the same, they must only return *compatible data types*

 $arisons$ 

The column names from the query left of (above) the INTERSECT operator are used in the result set

### Duplicates are not returned

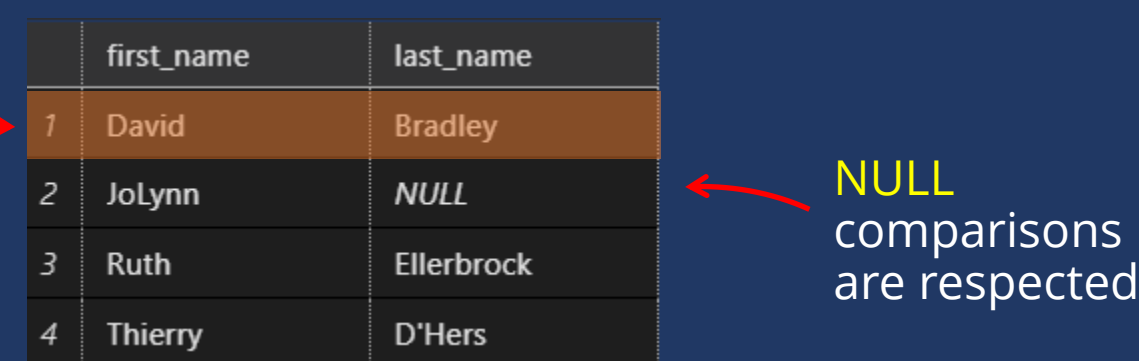

## INNER JOIN will also return rows present in both sets

We can return as  $\sqrt{ }$ many columns as we need, not just those being compared

SELECT<sup>\*</sup>

FROM #Employees1 e1 INNER JOIN #Employees2 e2 ON  $e1.first name = e2.forename$ AND  $e1.$  last name =  $e2.$  surname;

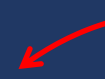

Column name differences are accounted for in the JOIN predicates

### If we SELECT \*, columns from both sides of the join are returned

### NULL comparisons are not respected – they are not returned

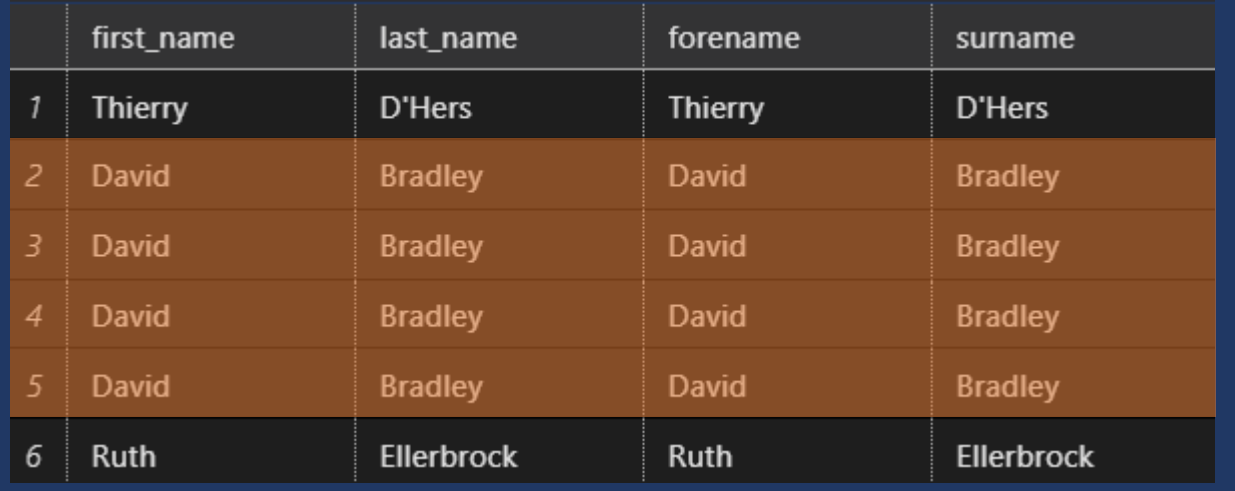

Each match is returned – so in case of duplicates, each row in one table is duplicated by the number of matches in the other

## We can rectify the duplicates with explicit changes to the SELECT clause

SELECT DISTINCT e1.first\_name, e1.last\_name FROM #Employees1 e1 INNER JOIN #Employees2 e2 ON  $e1.first_name = e2.forename$ AND  $e1.$  last name =  $e2.$  surname;

List columns explicitly and add the DISTINCT keyword

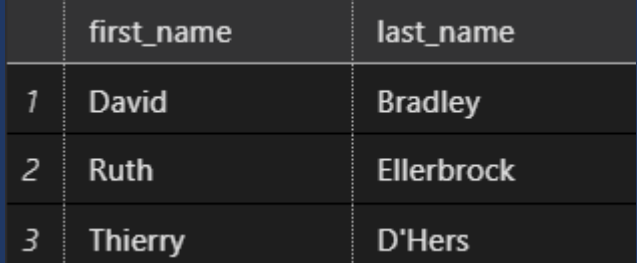

NULL comparisons are still not respected – they are not returned

## To ensure NULL values are returned, we can modify the JOIN predicate

```
SELECT DISTINCT e1.first_name, e1.last_name
FROM #Employees1 e1
    INNER JOIN #Employees2 e2
        ON e1.first name = e2.forenameAND COALESCE(e1.last name,'') = COALESCE(e2.surname,'');
```
Use COALESCE to evaluate to the first non-null parameter.

In this case, if the column is NULL, use an empty string instead.

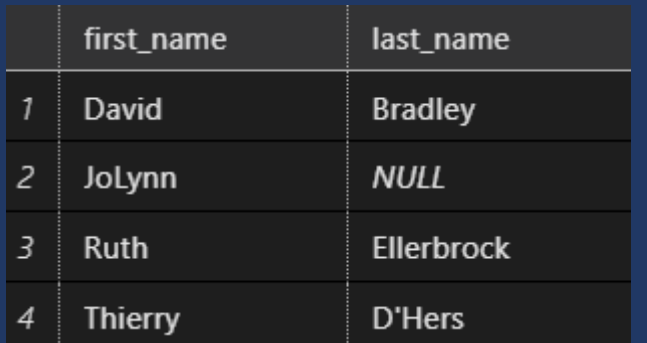

Because an empty string is a value (whereas NULL is not), the comparison is valid in a join predicate, so the row with the NULL last\_name is returned

# INTERSECT vs INNER JOIN

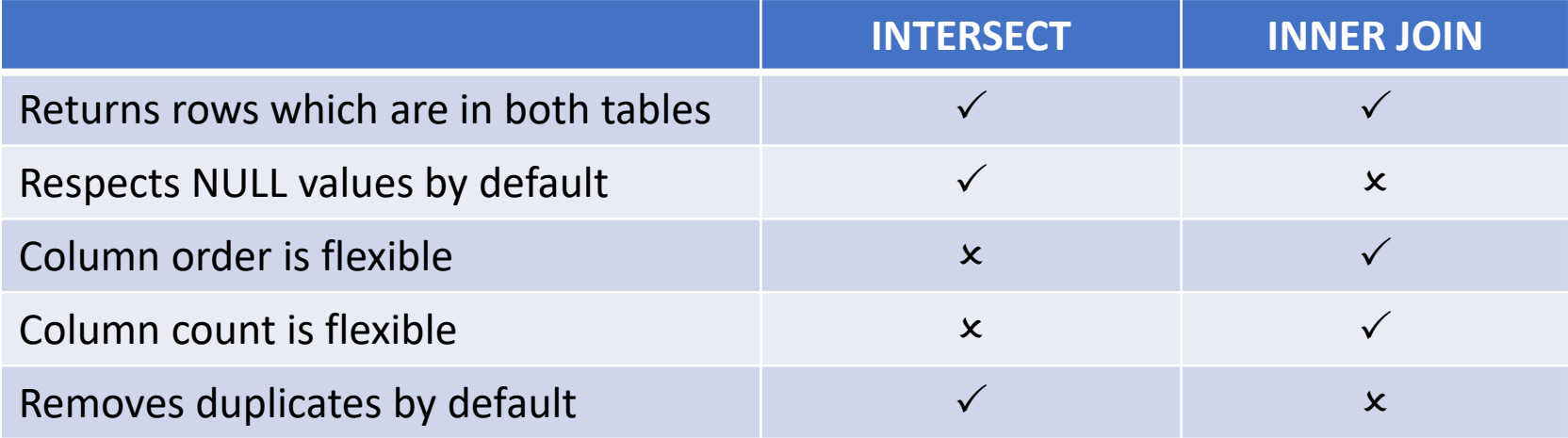